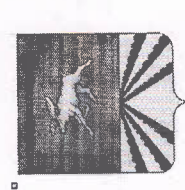

## ОЛЕНИНСКОГО МУНИЦИПАЛЬНОГО ОКРУГА тверской области **АДМИНИСТРАЦИЯ**

**ПОСТАНОВЛЕНИЕ** 

09.11.

пгт. Оленино

85 F  $\mathbf{X}^{\mathbf{a}}$ 

местного самоуправления Оленинского муниципального округа по противодействию коррупции в органах Об утверждении Плана мероприятий Тверской области на 2021-2024 годы

противодействии коррупции», Указа Президента РФ от 16 августа 2021 г. № 478 °С Федерального закона от 25.12.2008 года №273-ФЗ «О Национальном плане противодействия коррупции на 2021 - 2024 годы", руководствуясь статьями 36, 39 Устава Оленинского муниципального округа, администрация Оленинского муниципального округа Во исполнение

## ПОСТАНОВЛЯЕТ:

1. Утвердить План мероприятий по противодействию коррупции в органах местного самоуправления Оленинского муниципального округа Тверской области на 2021-2024 годы (приложение).

2. Контроль по исполнению настоящего постановления возложить на начальника Контрольно-правового управления аппарата главы Оленинского заместителя главы администрации Оленинского муниципального округа, муниципального округа Смирнова А.В.

3. Отчеты об исполнении постановления предоставлять в сроки:

по итогам полугодия до 15 августа;

по итогам года - до 15 февраля года следующего за отчетным;

4. Признать утратившим силу Постановление администрации Оленинского района от 17.10.2019 № 660 «Об утверждении Плана мероприятий по противодействию коррупции в органах местного самоуправления Оленинского итоговый отчет - до 15 февраля 2025 года.

района на 2019-2020 годы»

5. Настоящее постановление вступает в силу со дня его подписания и подлежит размещению на официальном сайте администрации Оленинского муниципального округа www.olenino.ru

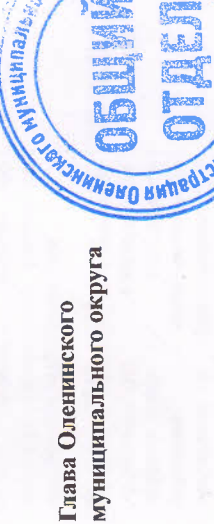

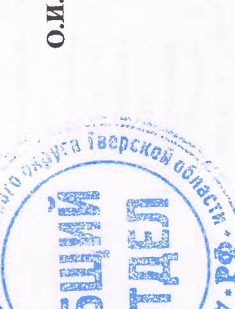

О.И. Дубов

导

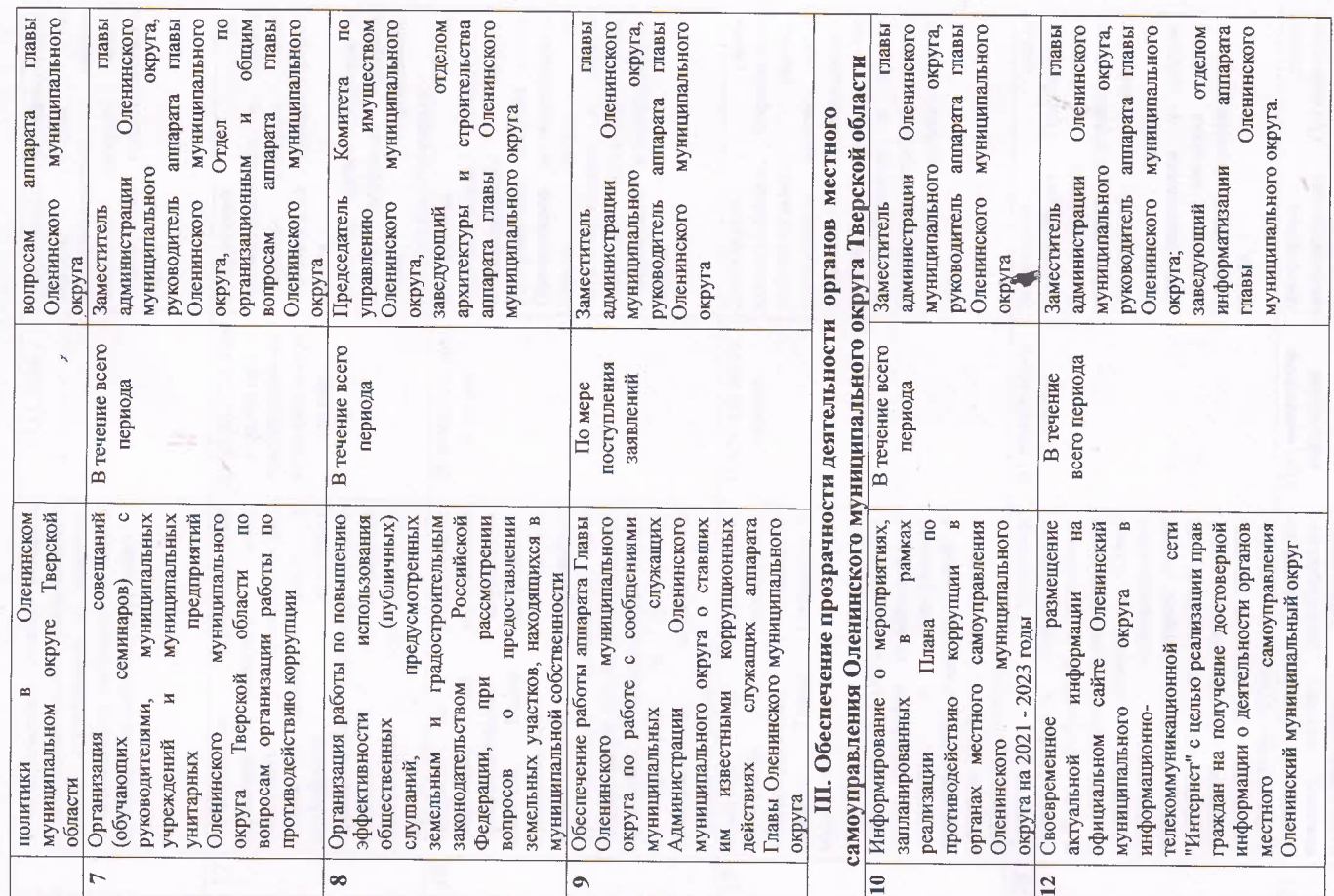

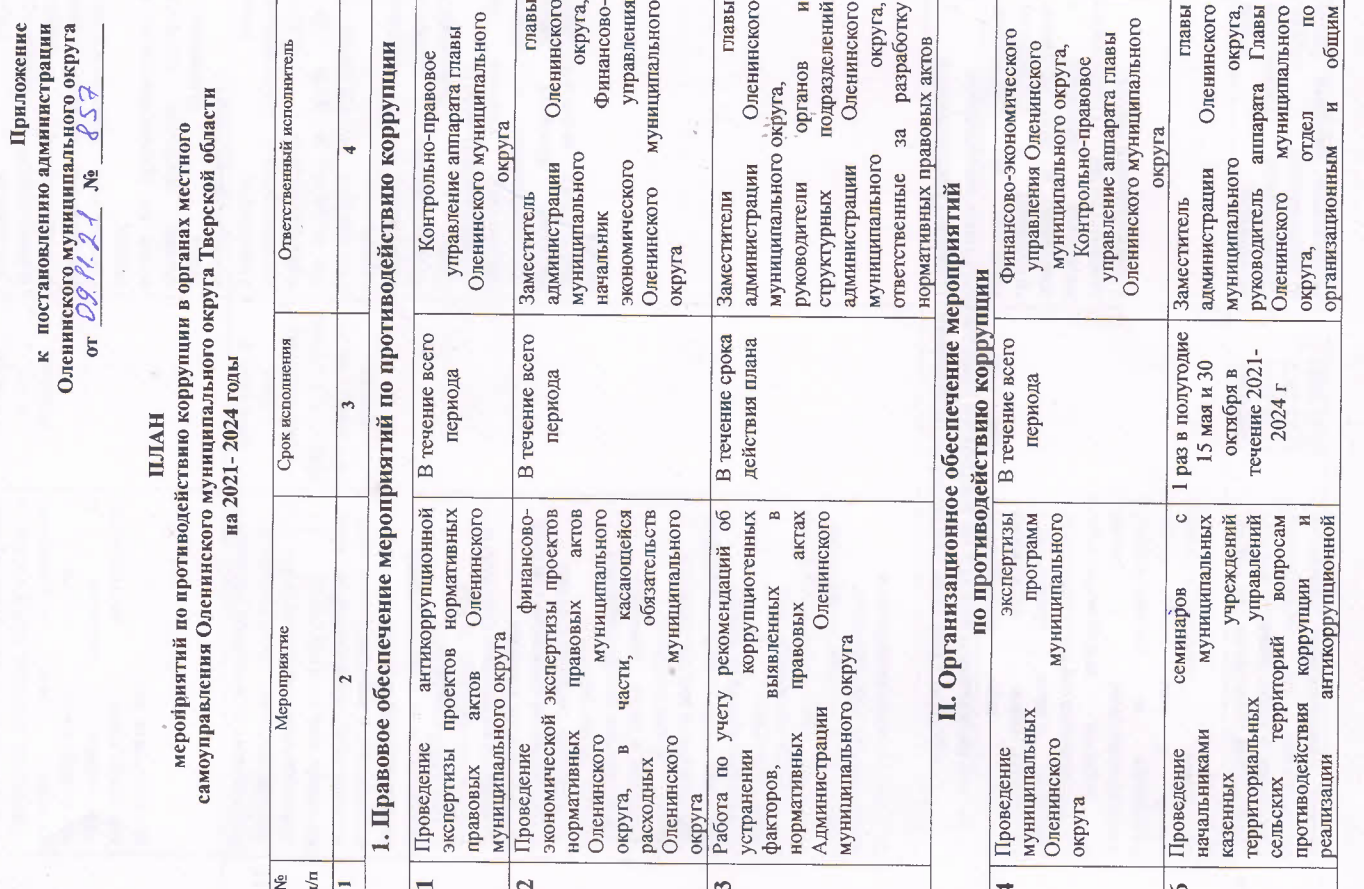

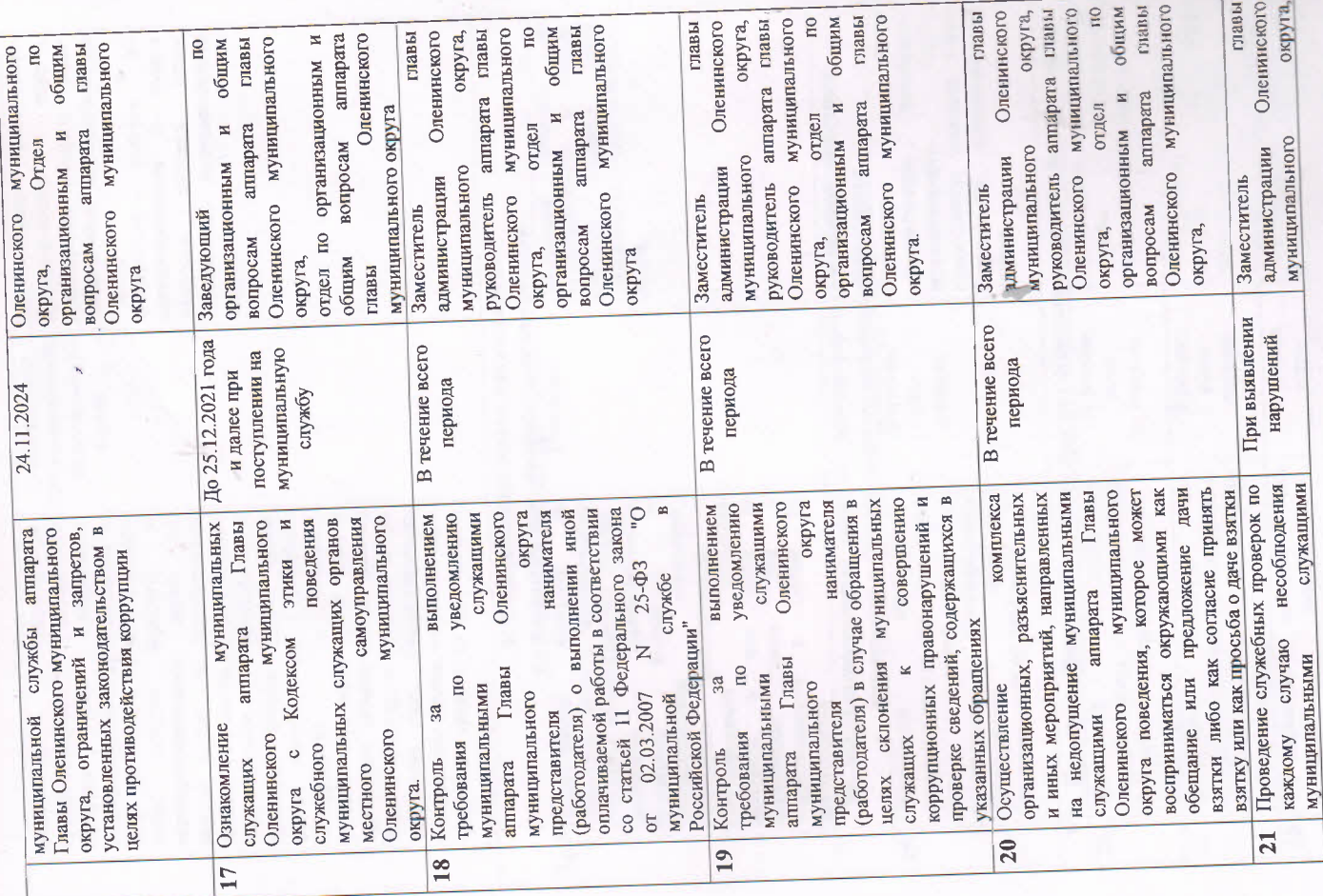

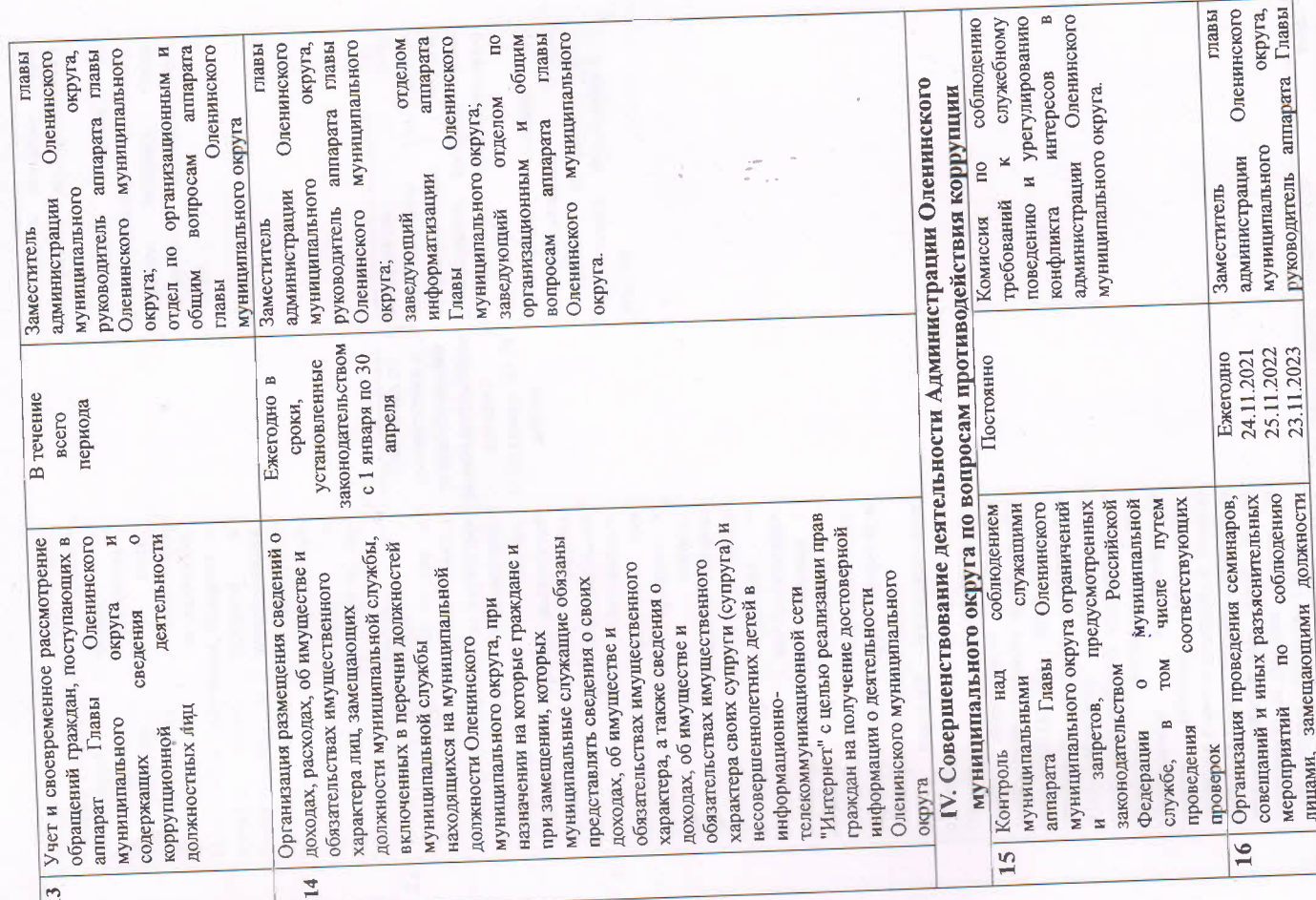

 $\frac{\sqrt{2}}{2}$ 

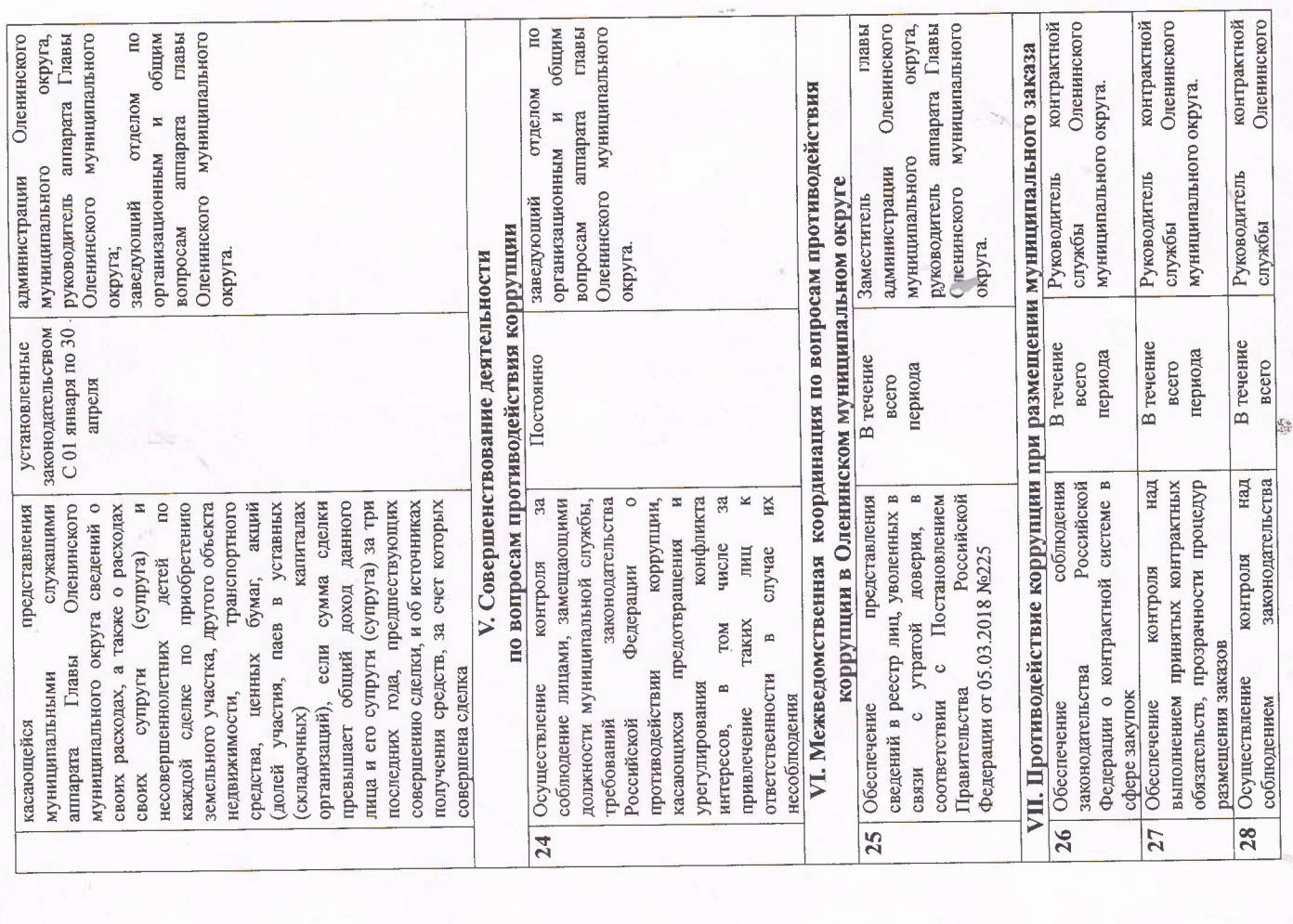

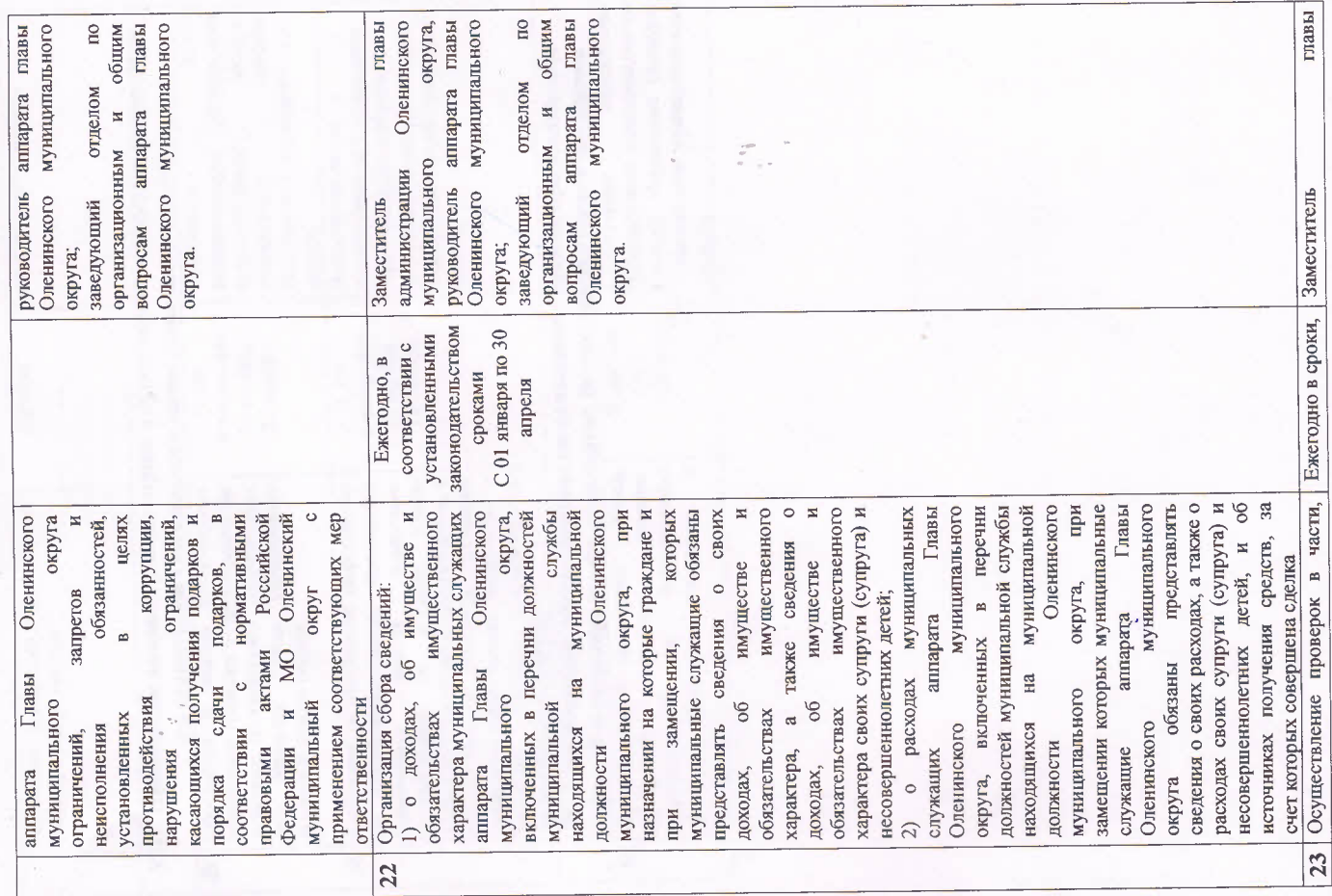

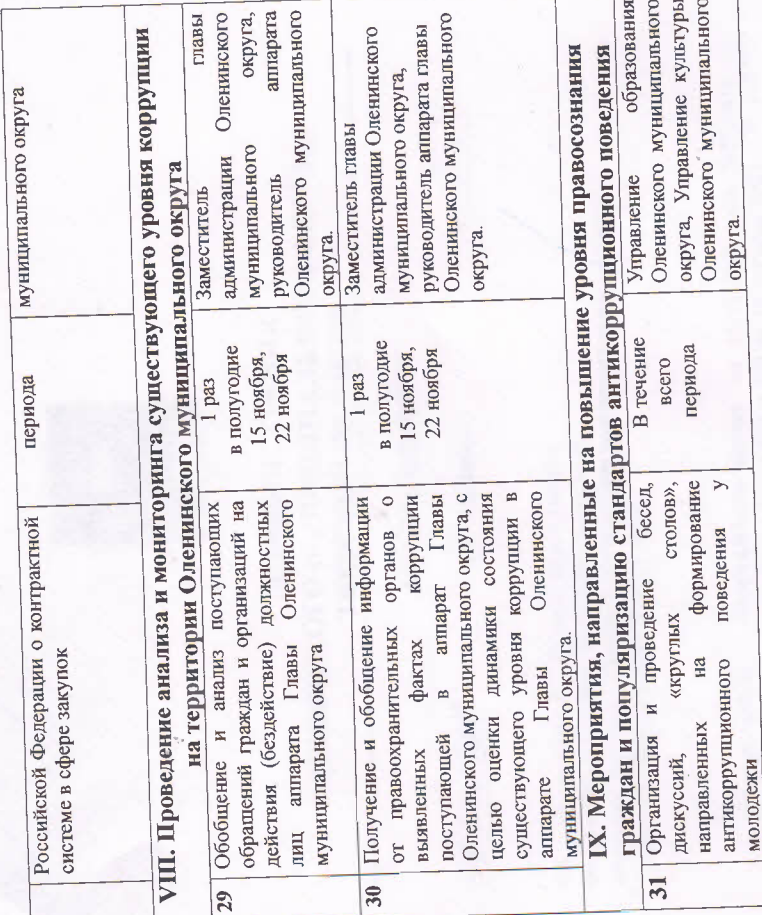